## **Download Photoshop 2022 (Version 23.0.2) Full Version License Code & Keygen {{ upDated }} 2023**

First, you will need to locate the serial number. Adobe Photoshop comes with a serial number that will be available at the beginning of the installation process. To crack the version of the program that you have downloaded, you need to locate the crack file. If you are using the trial version of the software, you will not need a crack. Cracking Adobe Photoshop is not as straightforward as installing it. It requires a few steps to bypass the security measures that are in place. First, you must obtain a cracked version of the software from a trusted source. Once you have downloaded the cracked version, you need to disable all security measures, such as antivirus and firewall protection. After this, you must open the crack file and follow the instructions on how to patch the software. Once the patching process is complete, the software is cracked and ready to use.

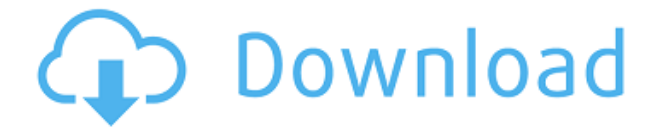

I have used various mobile versions of Lightroom in the past. There wasn't a tablet-specific version – there were just some mobile versions. As a user who inevitably had an iPad I wanted a better experience, I grabbed the iPad version of Lightroom and switched to it. I liked the fact that it was almost exactly the same but with slightly different colors and changes in UI. The way the Tab style UI works is fantastic, its really simple and easy to understand and use. Fortunately, Photoshop is very well optimized on the Mac. It took Photoshop CS4 to actually make the toolset feel responsive on systems with 1-4GB RAM, but even on systems with 2 or 3GB RAM it remains smooth and snappy. Photoshop CC on the Mac is a big step forward, though. While UI elements are still a bit sparse, I found that my workflow felt snappier while using it. There is no need to wait for the application to load, for instance, while making tweaks, rather you can apply and view changes immediately. My biggest issue with Photoshop on the Mac is still the file handling. This is a common issue when moving from Windows to Mac. However, while starting Photoshop CC on the Mac, I am told that there is a drive already connected. This is not the case. Instead, I must connect my external drive or create a project folder on my Mac before I can begin to work. However, while that would not be a huge issue, the fact that I must create and save a project folder instead of simply plugging in my drive seems to be a step backwards to me.

## **Download Photoshop 2022 (Version 23.0.2)Keygen Activation Code {{ lAtest release }} 2022**

The most common types of images designed in Photoshop is either for the web. Photoshop is one of the best web design tools available for designing pictures. The functionality is great for both professionals as well as students who are pursuing their related fields. It's a fairly straight forward program that's easy to use. I will say that if you have done any photo editing or picture editing in Photoshop, this app is more accommodating to the camera. I would suggest using this app for on the go photo editing as it has a really nice feature where you can round-up certain parts of your pictures before taking the final shot. It also has auto focus and a timer that you can remove if you desire. This app is for all photo editing and for anyone that loves to edit and make a little magic. Just like Photoshop has always done. From our experiences we'd say that Photoshop gives a fairly low definition quality in the low resolution, but once you fully get the program, you can change and make many effects in the lower quality of picture. Give this a try yourself, there's nothing like it. One of the amazing features of Adobe Photoshop is the ability to change the color of photos when working with other images. This tool is available in all versions of Photoshop, and it is an easy and fast method of changing colors. To use this tool, open up the image you'd like to use as a backdrop. Click on the small arrow on the left side of the image, click OK in the pop-up window, and press Ctrl+A to select the image you want to use as a background. Then, click on the trash can icon in the top left corner of the layer and drag the color you want to use. Here's a look at what's offered: e3d0a04c9c

## **Download free Photoshop 2022 (Version 23.0.2)Crack WIN & MAC 2022**

Other updated Elements features include several improvements to the PDF printing and editing experience, Calibration adjustments, and a new, improved Lens Blur effect, which lets you blur out distracting backgrounds. Since it uses PSD, PSD support is a given. However, some of the features that are unique to Elements may not be as seamless; Things like CC support, as well as other thirdparty plug-ins, are unsupported on Elements. Adobe also announced Warp & Liquify, which features a new function that lets you reshape individual pixels of an image. You can use it to fix serious wrinkles and get rid of soft spots in the skin, plus you can distort, resize and move an object in a photo. You can also use it to blow up a person's face to make them look like they're burning up, and the same thing for a stick figure. And finally, there's an Essential Edition, which is essentially a free version of Photoshop with fewer features than the full version, and no option to upgrade it. This edition is meant for budding photographers who want to do the basics. You can try Elements for 30 days without being charged. Elements Author is a brand new option that lets you create custom effects for the AI features in Adobe Sensei. You can create any sort of selection and use the AI tool to instantly smooth the edges of the selected areas. The same feature is also available for edits, but it's a bit different. It lets you change a person's expression by automatically choosing from a predetermined "lipstick smile" to a "lipstick pout". It's a little silly, but it's actually pretty fun.

adobe photoshop cs5 64 bit crack free download adobe photoshop cs5 32 bit crack free download photoshop cs5 free download bittorrent adobe photoshop cs5 free download 32 bit adobe photoshop cs5 book pdf free download photoshop cs5 64 bit crack free download pixel bender plugin for photoshop cs5 free download photoshop cs5 oil paint filter download adobe photoshop cs5 crack only download adobe photoshop cs5 old version free download

Other features include Color Match, Color Sandbox, Color Splash, Color Analysis (Color Workspace, Color Mixing Layers, Color Match Color, and Edit Colors by Layer), Adjustments Panel, Puppet Warp, Motion Blur, Gradient Finder, Pattern Masking, Video Editor, and Visual Effects. Using Edit > Adjustment Layers, you can now adjust settings that you apply to an entire layer, and then adjust those settings on any part of the layer that you want. You can view and edit Adjustment Layers from the Adjustment Layers Panel. Adobe's Content-Aware technology intelligently combines content from multiple areas of an image to produce superior output that can be difficult to achieve manually. You can remove elements in images (such as skylines, objects, and adverts) at once, using a Content-Aware Paintbrush. You can even let the Content-Aware technology to auto-select objects so you don't have to search for objects separately. You can get a much wider selection of features in Photoshop CC and Photoshop CC for Creative Cloud, including even more selection capabilities. But, it is also easier to use, even if you are a beginner, with a simpler user interface. Photoshop CC is a simple way to make your images look great using advanced selection features. Photoshop on the web works on all major desktop browsers, as well as on Apple devices. Benefits of working in Photoshop on the web are flexibility and speed. Moving and scaling an object from the edit tool to the web browser takes just one click with the new Live Edit feature, and you can quickly publish as a web page or even use nearly any site, including mobile, to host your images – directly online and accessible through any web browser.

The primary tools that make up Photoshop are the layers and features like filters provided by the interface. Layers gives the user control over the composition of the images and increase the ability to target specific sections for editing that can be alter easily. You can also add or remove layers from the bottom layer while an image is being loaded. Filters are tools for transforming specific parts of an image. In Photoshop it has a toolset of a number of filters like the blur and curve. The gradient filters are also tried to be a great tool for editing any image. After you apply filters, they can be used as an overlay layer to be edited individually, or removed as a new layer. Photoshop has an incredible selection of image editing tools such as filters, shapes, layer adjustment, color replacement, cutting and pasting, etc. The tools are provided in a simple user interface. A need to sharpen or soften the edges was provided with the tool. Tools are provided for performing the same task with different settings. For example, the Smart Dodge tool is provided to recreate the edges to unify the image. Adobe Photoshop is the most popular tool for editing digital images. The Photoshop interface provides tools for images used in all types of forms. They include tools which provide editing to text, colour, adjusting visibility levels, formatting, manipulating multiple images in a frame, panels, and working with shapes. Photoshop also provides tools for creating border frames, correcting the digitally incorrect eye, and correcting skin, red eye, and blood vessel problems. With a huge number of built-in brushes, Photoshop provides the user with immediate creative freedom especially to quickly change the appearance of your image, and create a variety of effects such as liquids, cosmetics effects, etc. It creates new computer programs to other objects, including 3D objects.

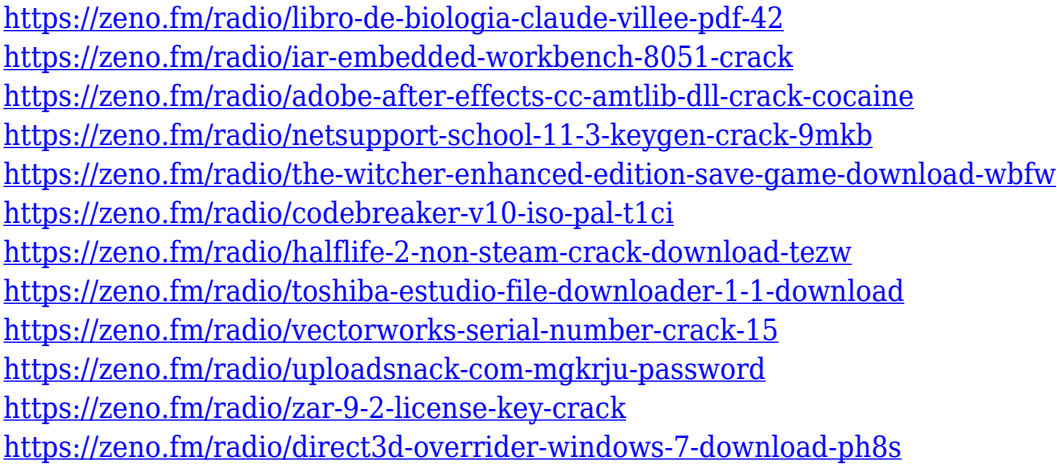

In this post, I'll present you with one of my favorite workflows to tag quickly just to get you inspired and if you find it useful it would be great if you would share in the comments or the social media of your choice. Sometimes, a picture doesn't come out entirely as expected. This is apparent even in the originals, whether they come directly from the camera or you converted them yourself on a computer. For this reason, many people choose to use software written by others that will fix up all the bugs to make photographs look just like the way they were when taken. It should be stated that calling this guide a Photoshop book would be a great understatement. This will be a book that will introduce you to all the features and tools, which have been used and updated in the software packages such as Photoshop, Elements, Lightroom, Photoshop Fix, Fixit, and Fusion. There are many different ways Photoshop has reinvented and upgraded the traditional image editing tools over the years. And, quite frankly, we can't remember the last time we went into a store that sold three of the same picture ad infinitum. This is why there is a feeling that the consumer is starved to see the next product from the company. **The Dynamic Range (HDR)**: HDR is the term used to refer to the photography feature that is used to create images that have an expanded range of light and dark within the picture. This feature was first used by professionals to create work with exceptional

dynamic range.

[https://tourismcenter.ge/wp-content/uploads/2023/01/Photoshop-Cs6-Free-Download-Torrentz2-UPD.](https://tourismcenter.ge/wp-content/uploads/2023/01/Photoshop-Cs6-Free-Download-Torrentz2-UPD.pdf) [pdf](https://tourismcenter.ge/wp-content/uploads/2023/01/Photoshop-Cs6-Free-Download-Torrentz2-UPD.pdf) <http://raga-e-store.com/wp-content/uploads/2023/01/heywraid.pdf> [https://sultan-groups.com/wp-content/uploads/2023/01/Adobe-Photoshop-Cs4-110-Free-Download-Fu](https://sultan-groups.com/wp-content/uploads/2023/01/Adobe-Photoshop-Cs4-110-Free-Download-Full-Version-UPD.pdf) [ll-Version-UPD.pdf](https://sultan-groups.com/wp-content/uploads/2023/01/Adobe-Photoshop-Cs4-110-Free-Download-Full-Version-UPD.pdf) <https://teenmemorywall.com/wp-content/uploads/2023/01/nealzema.pdf> <http://rootwordsmusic.com/wp-content/uploads/2023/01/zebyeho.pdf> <http://farmaniehagent.com/wp-content/uploads/2023/01/chanmar.pdf> [https://marshryt.by/wp-content/uploads/Download-free-Adobe-Photoshop-2021-Version-2241-LifeTim](https://marshryt.by/wp-content/uploads/Download-free-Adobe-Photoshop-2021-Version-2241-LifeTime-Activation-Code-CRACK-2022.pdf) [e-Activation-Code-CRACK-2022.pdf](https://marshryt.by/wp-content/uploads/Download-free-Adobe-Photoshop-2021-Version-2241-LifeTime-Activation-Code-CRACK-2022.pdf) [https://umbo-avis.fr/wp-content/uploads/2023/01/Adobe-Photoshop-2022-Version-2301-Licence-Key-6](https://umbo-avis.fr/wp-content/uploads/2023/01/Adobe-Photoshop-2022-Version-2301-Licence-Key-64-Bits-2023.pdf) [4-Bits-2023.pdf](https://umbo-avis.fr/wp-content/uploads/2023/01/Adobe-Photoshop-2022-Version-2301-Licence-Key-64-Bits-2023.pdf) <http://harver.ru/?p=21324> <https://earthoceanandairtravel.com/2023/01/02/download-photoshop-uptodown-top-2/> <https://www.place-corner.com/halftone-creator-photoshop-plugin-free-download-extra-quality/> <http://adomemorial.com/wp-content/uploads/perrjer.pdf> [https://huetten24.com/download-free-adobe-photoshop-2022-version-23-2-with-product-key-final-vers](https://huetten24.com/download-free-adobe-photoshop-2022-version-23-2-with-product-key-final-version-2022/) [ion-2022/](https://huetten24.com/download-free-adobe-photoshop-2022-version-23-2-with-product-key-final-version-2022/) <https://shalamonduke.com/photoshop-7-0-shortcut-keys-pdf-free-download-hot/> [https://cambodiaonlinemarket.com/photoshop-2021-version-22-4-2-download-free-license-key-full-for](https://cambodiaonlinemarket.com/photoshop-2021-version-22-4-2-download-free-license-key-full-for-windows-final-version-2022/)[windows-final-version-2022/](https://cambodiaonlinemarket.com/photoshop-2021-version-22-4-2-download-free-license-key-full-for-windows-final-version-2022/) [https://healthpundit.net/2023/01/02/download-adobe-photoshop-2021-version-22-4-3-serial-key-with-l](https://healthpundit.net/2023/01/02/download-adobe-photoshop-2021-version-22-4-3-serial-key-with-licence-key-2022/) [icence-key-2022/](https://healthpundit.net/2023/01/02/download-adobe-photoshop-2021-version-22-4-3-serial-key-with-licence-key-2022/) [https://haulingreviews.com/wp-content/uploads/2023/01/Oil-Paint-Filter-Photoshop-Cs4-Free-Downlo](https://haulingreviews.com/wp-content/uploads/2023/01/Oil-Paint-Filter-Photoshop-Cs4-Free-Download-Free.pdf) [ad-Free.pdf](https://haulingreviews.com/wp-content/uploads/2023/01/Oil-Paint-Filter-Photoshop-Cs4-Free-Download-Free.pdf) [https://www.divinejoyyoga.com/2023/01/02/download-photoshop-cc-2015-version-16-licence-key-for](https://www.divinejoyyoga.com/2023/01/02/download-photoshop-cc-2015-version-16-licence-key-for-mac-and-windows-2022/)[mac-and-windows-2022/](https://www.divinejoyyoga.com/2023/01/02/download-photoshop-cc-2015-version-16-licence-key-for-mac-and-windows-2022/) <https://assetmanagementclub.com/wp-content/uploads/2023/01/hedgee.pdf> [https://bunnsworld.com/wp-content/uploads/2023/01/Email\\_Shapes\\_Photoshop\\_Free\\_Download\\_BET](https://bunnsworld.com/wp-content/uploads/2023/01/Email_Shapes_Photoshop_Free_Download_BETTER.pdf) [TER.pdf](https://bunnsworld.com/wp-content/uploads/2023/01/Email_Shapes_Photoshop_Free_Download_BETTER.pdf) <https://www.qmajd.com/wp-content/uploads/2023/01/geryan.pdf> <https://www.ucstarawards.com/2023/01/02/photoshop-cs6-setup-exe-free-download-better/> [http://www.jobverliebt.de/wp-content/uploads/Adobe-Photoshop-2021-Version-2242-Download-free-L](http://www.jobverliebt.de/wp-content/uploads/Adobe-Photoshop-2021-Version-2242-Download-free-License-Key-Full-x3264-2023.pdf) [icense-Key-Full-x3264-2023.pdf](http://www.jobverliebt.de/wp-content/uploads/Adobe-Photoshop-2021-Version-2242-Download-free-License-Key-Full-x3264-2023.pdf) [https://the-chef.co/wp-content/uploads/2023/01/photoshop-2022-version-23-with-serial-key-new-2022](https://the-chef.co/wp-content/uploads/2023/01/photoshop-2022-version-23-with-serial-key-new-2022.pdf) [.pdf](https://the-chef.co/wp-content/uploads/2023/01/photoshop-2022-version-23-with-serial-key-new-2022.pdf) [https://reachh.health/download-adobe-photoshop-2022-product-key-full-with-registration-code-x64-2](https://reachh.health/download-adobe-photoshop-2022-product-key-full-with-registration-code-x64-2022/) [022/](https://reachh.health/download-adobe-photoshop-2022-product-key-full-with-registration-code-x64-2022/) <https://armslengthlegal.com/wp-content/uploads/2023/01/disrosw.pdf> [https://practicalislam.online/wp-content/uploads/2023/01/Adobe-Photoshop-70-Free-Download-For-W](https://practicalislam.online/wp-content/uploads/2023/01/Adobe-Photoshop-70-Free-Download-For-Windows-7-64-Bit-Softonic-TOP.pdf) [indows-7-64-Bit-Softonic-TOP.pdf](https://practicalislam.online/wp-content/uploads/2023/01/Adobe-Photoshop-70-Free-Download-For-Windows-7-64-Bit-Softonic-TOP.pdf) [http://gamedevcontests.com/2023/01/02/photoshop-2022-version-23-1-1-download-free-incl-product](http://gamedevcontests.com/2023/01/02/photoshop-2022-version-23-1-1-download-free-incl-product-key-3264bit-2022/)[key-3264bit-2022/](http://gamedevcontests.com/2023/01/02/photoshop-2022-version-23-1-1-download-free-incl-product-key-3264bit-2022/) [https://amtsilatipusat.net/wp-content/uploads/2023/01/Photoshop-70-Gradients-Free-Download-FREE](https://amtsilatipusat.net/wp-content/uploads/2023/01/Photoshop-70-Gradients-Free-Download-FREE.pdf) [.pdf](https://amtsilatipusat.net/wp-content/uploads/2023/01/Photoshop-70-Gradients-Free-Download-FREE.pdf) <https://thecryptobee.com/wp-content/uploads/2023/01/fraliv.pdf> <https://www.webcard.irish/download-free-adobe-photoshop-cc-2018-version-19-full-version-2023/>

<https://alaediin.com/wp-content/uploads/2023/01/javamad.pdf>

[http://milanochronicles.com/wp-content/uploads/2023/01/Free-Download-Adobe-Photoshop-Cs3-For-](http://milanochronicles.com/wp-content/uploads/2023/01/Free-Download-Adobe-Photoshop-Cs3-For-Windows-81-HOT.pdf)[Windows-81-HOT.pdf](http://milanochronicles.com/wp-content/uploads/2023/01/Free-Download-Adobe-Photoshop-Cs3-For-Windows-81-HOT.pdf)

[https://swisshtechnologies.com/adobe-photoshop-cc-2018-with-license-key-hack-for-windows-3264bit](https://swisshtechnologies.com/adobe-photoshop-cc-2018-with-license-key-hack-for-windows-3264bit-lifetime-release-2022/) [-lifetime-release-2022/](https://swisshtechnologies.com/adobe-photoshop-cc-2018-with-license-key-hack-for-windows-3264bit-lifetime-release-2022/)

<https://logisticseek.com/wp-content/uploads/2023/01/exislenn.pdf>

<https://danagroup.in/2023/01/02/install-adobe-photoshop-cs3-free-download-full/>

<https://cambodiaonlinemarket.com/photoshop-cs6-64-bit-download-full-for-free-free/>

<https://vendredeslivres.com/wp-content/uploads/2023/01/vinsan.pdf>

<https://www.netcolf.it/wp-content/uploads/2023/01/tadefer.pdf>

[https://bonnethotelsurabaya.com/promosi/photoshop-2022-version-23-4-1-keygen-full-version-win-ma](https://bonnethotelsurabaya.com/promosi/photoshop-2022-version-23-4-1-keygen-full-version-win-mac-lifetime-release-2023) [c-lifetime-release-2023](https://bonnethotelsurabaya.com/promosi/photoshop-2022-version-23-4-1-keygen-full-version-win-mac-lifetime-release-2023)

The updated Photoshop desktop app is designed to be intuitive and streamlined. You can preview and select elements in any canvas, and when you have the selection in view, you can flow between tools in the Toolbox directly to an editing panel. If you want, you can even use any of the nine panels at your disposal for painting, retouching or drawing. Your entire image is always in view, and you can focus on editing while taking inspiration from your multitouch display. You can also drag and drop elements into the workspace from the Toolbox. Additionally, there are 12 new improvements to the position, selection and transform tools, and the developer experience. These include positional navigation, corner radius enhancements and new chromatic aberration capture settings (with greater control). With new updates for the Expression web editor, you can create amazing web content in Photoshop. The featured Expression web preset sets the stage for an exciting web experience. The Preset Panel makes it easy to choose from a gallery of presets, or make your own. Using the Preset Panel or preset gallery, you can rapidly create responsive sites or sequences of web content. You can use either an HTML5 or XML file, which is as simple as pasting a link to your document and uploading. Add a sketch-like effect to a photo with Photoshop Easel. Use the new Ease Damage tool to add a look of water or sand, or clear out a foreground subject. To get the most of the tool, first set the background of your canvas to a blend, then add a soft-edged mask and drop a color in. Select from a library of stencils and wipe out the canvas in just a few clicks. Easel features wide and tall brush sizes, color, shape, opacity and panning tools.